## Beta PR - Brzi unos

Poslednja izmena 13/11/2023 2:58 pm CET

Pri unosu računa nakon što odaberemo stranku pojavljuje se opcija Prenesi rashode iz prethodnih računa.

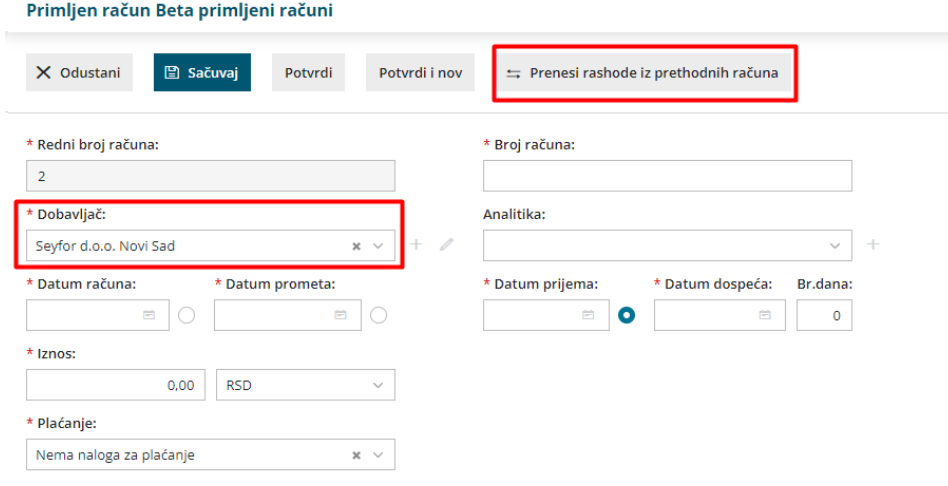

Putem navedene opcije možemo preneti već korišten konto, stopu PDVa, polje PDVa, šifru analitike, podatak o tome da li se PDV odbija ili ne odbija, da li je u pitanju interni obračun ili nije.

Svi ovi podaci se predlažu na osnovu prethodno proknjiženih računa za istu stranku.

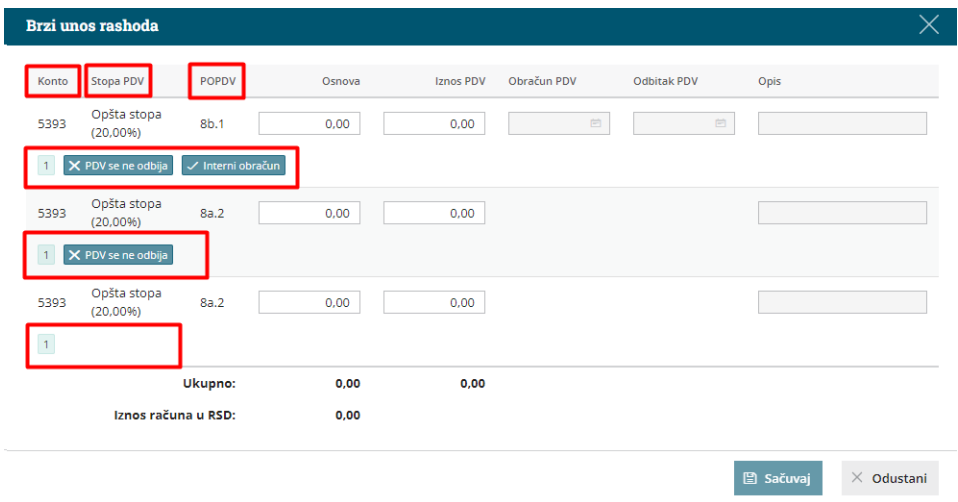